Lay Trời

Hải Nguyễn

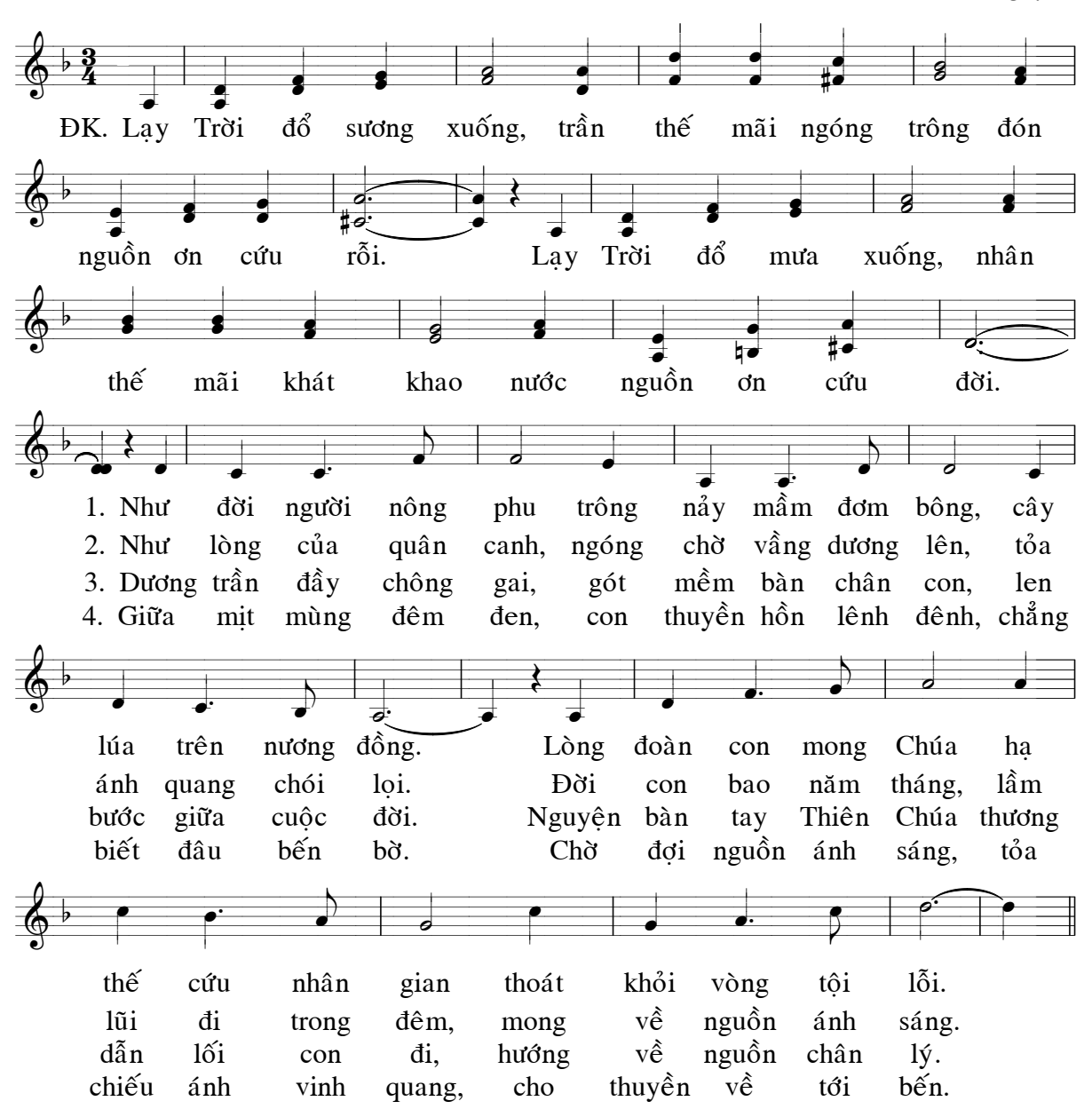

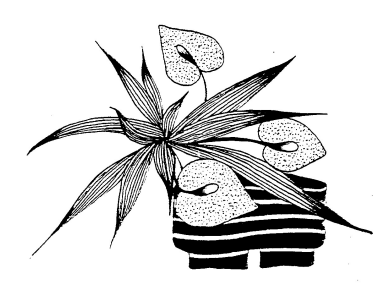